## **Instructions for Logging into APEGS Central – Renewing Membership and/or Reporting CPD**

Follow the steps below to log into APEGS Central, the self-serve portal and report your CPD. **Note that during renewal time, even if you will not be paying your fees online** (for example, your company will be paying for you separately or you are paying by cheque), **you still need to go to your profile** to review and update your information, indicate in the appropriate screen how payment will be made, and report your continuing professional development (CPD) at that time, or you can log in later and report your CPD if you are not ready to report it at the time you are renewing.

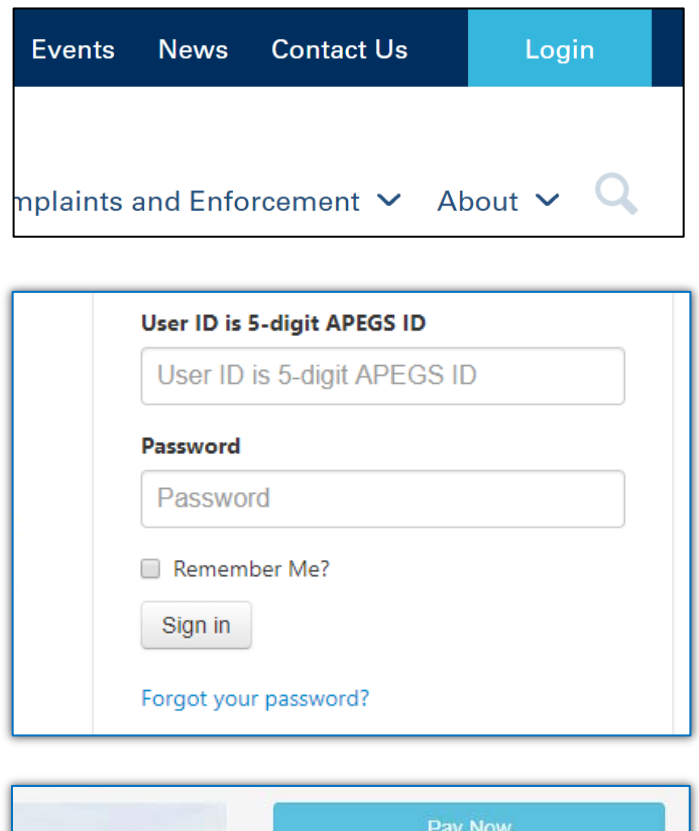

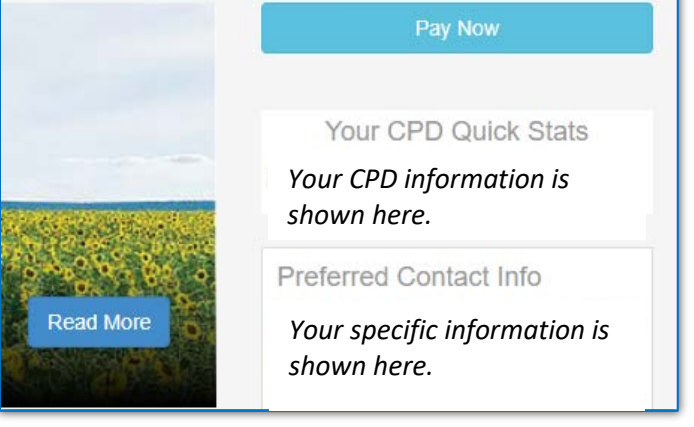

**STEP 1: Click Login** in the top right corner of the APEGS homepage at [www.apegs.ca](http://www.apegs.ca/)

**STEP 2: Enter user ID and password.**  User ID is your 5-digit registration number. Use a preceding zero if it is a 4 digit number.

To reset your password, click "Forgot your password?" If you have trouble, check your spam filter before contacting APEGS. You may have to use your home email address rather than your business one to receive emails from APEGS.

**STEP 3:** During renewal time, **click 'Pay Now'** to be guided through all the screens you need to see to renew and review/update your information on record with APEGS. This includes CPD reporting, subscriptions, Permission to Consult (if applicable to you) and other information. \*If you will not be paying online, you will have the option to indicate that.

## **Instructions for Reporting CPD in APEGS Central - continued**

If it is not renewal time, or you have already renewed, you will not be using the 'Pay Now' guided screen feature. Follow the steps below to report your Continuing Professional Development (CPD) credits. Please be aware that:

- **All members (expect Life Members) are required to report their CPD activity to APEGS annually.**
- The submissions deadline is January 31, 2022 for your 2021 data.
- Members must retain their CPD documentation for at least three years as proof of activity.
- For more information, visit the "CPD Program" page at [www.apegs.ca](http://www.apegs.ca/) under the "CPD" menu.

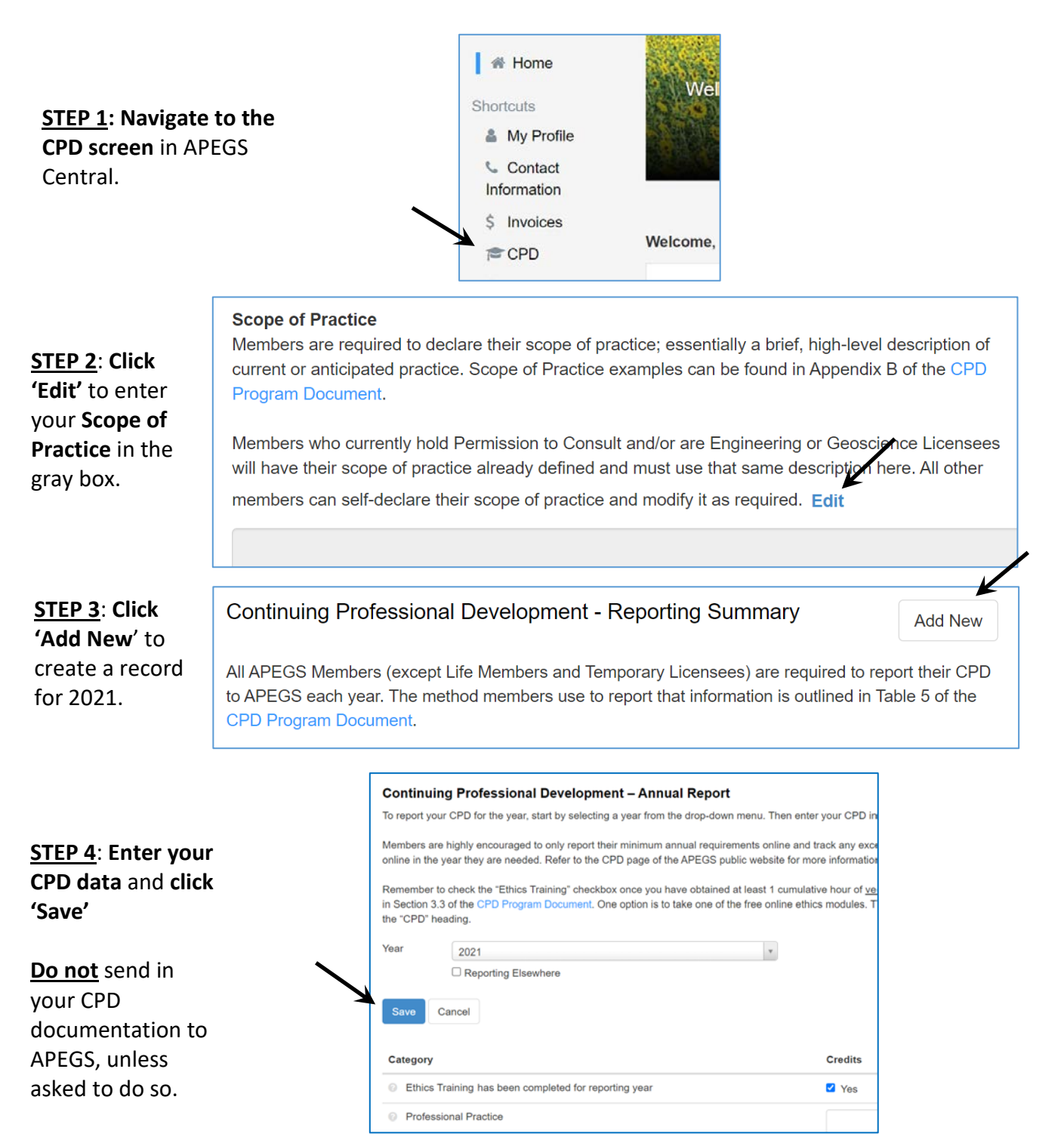